# **Friedhof Funktionsliste**

# **Allgemein**

- Neues Grab anlegen
- Grab umbenennen
- Grab archivieren
- Archiv einblenden/ ausblenden
- Verstorbene ein/ ausblenden
- Gräber suchen

### **Verstorbener**

- Stelle hinzufügen
- Adressen zuordnen
- Trauerfeier / Bestattungdatum -zeit
- Ruhezeit aus Grabart oder Abteilung
- Gebührenbescheide erstellen
- Automatische Ruhezeitberechnung
- automatische Verlängerung / Grabkauf
- Adressliste aller Beteiligten
- Umbettung extern
- Umbettung ins Krematoritum
- Umbettung innerhalb der Verwaltung
- Drucken Versandschein
- Archivierung Ablauf der Ruhezeit
- Archivierung Storno
- Archivierung Gis Anbindung

## **Grabdaten**

- Wiedervorlage mit Speicherung in Historie
- Nutzungsberechtiger / Vornutzer
- FUG Rechnungen
- Grab Nutzbeginn Jahr und Nutzende
- Fundamente
- Vorzeige Rückgabe
- Verlängerungsbuchung über alle Zeiten
- NKF Korrektur und berechnung
- FUG Stammdaten
- Grabauflösung Rückgabe
- Grabauflösung Ablauf Nutzzeit
- Grabauflösung Storno
- Mehrfachstellen Verbinden
- Mehrfachstellen Auflösen
- Mehrfachstellen Verbinden über Kopf
- Auflösung mehrfache Anschreiben

#### **Grabmalanlage**

- Steinmetzadresse
- Antragseingang, genehmigung, Prüfung abgelehnt
- Denkmal mit Daten und Bilder

### **Grabmängel**

- Mehrfache Kontrollen
- Mehrfache Anschreiben
- Erledigung

### **Memofelder und Historie**

#### **Dokumente**

Beliebige Dateien können dem Grab hinterlegt werden

#### **Drucken**

- Beliebige Ausdrucke hinterlegbar
- Unterteilt nach Urkunden, Änträge, Bescheinigungen Erklärungen und Sonstige Ausdrucke
- Serienbriefe wg Nutzende
- Zusätzliche 10 beschriftbare Datenfelder
- Druckarchiv PDF (optional)
	- Alle Drucke können ins Archiv
	- Posteingang kann gescannt werden und der PDF Akte hinzugefügt werden

From: <http://wiki.girona.de/> - **Girona Wiki**

Permanent link: **<http://wiki.girona.de/doku.php?id=tombejo:module:cemetery:funclist>**

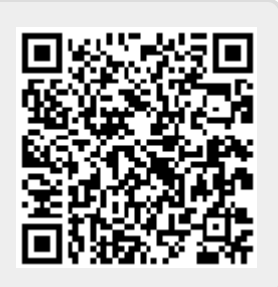

Last update: **2017/01/16 13:37**